#### What's new on Android Jetpack @Compose with Declarative UI

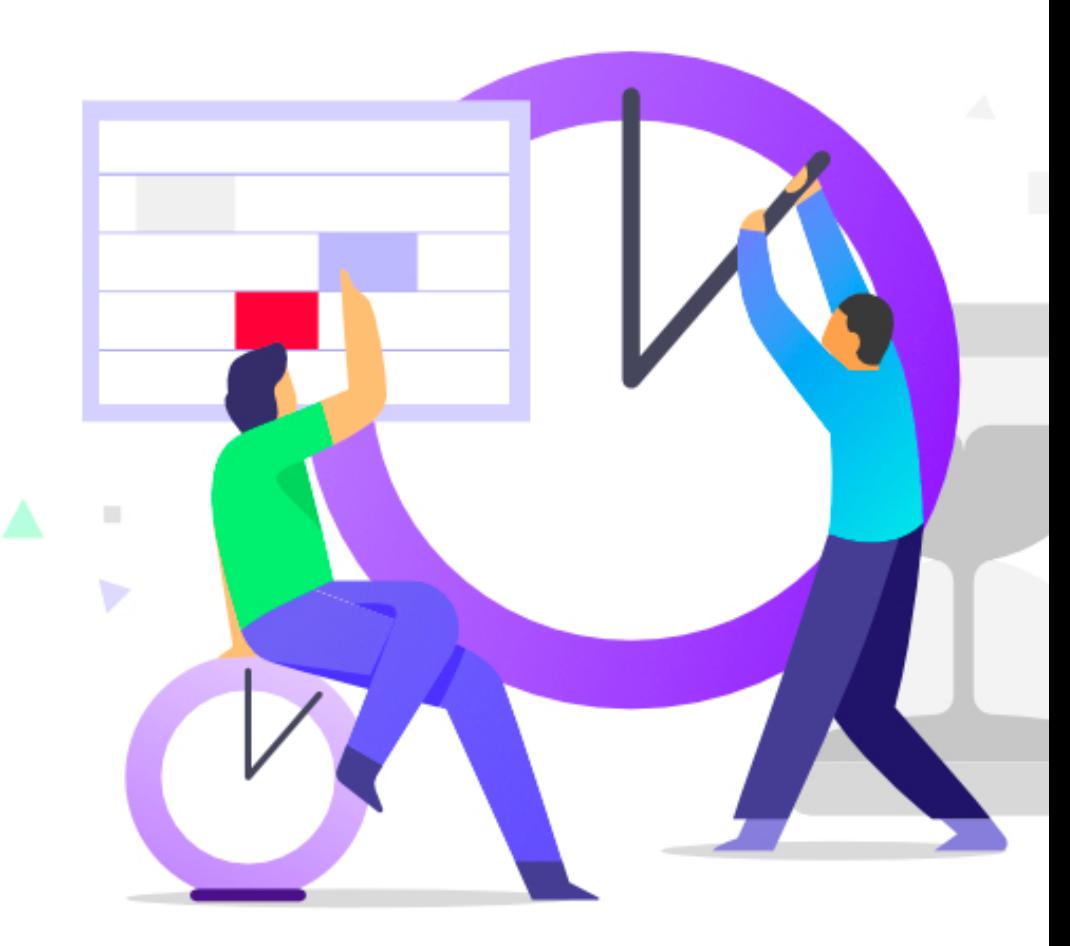

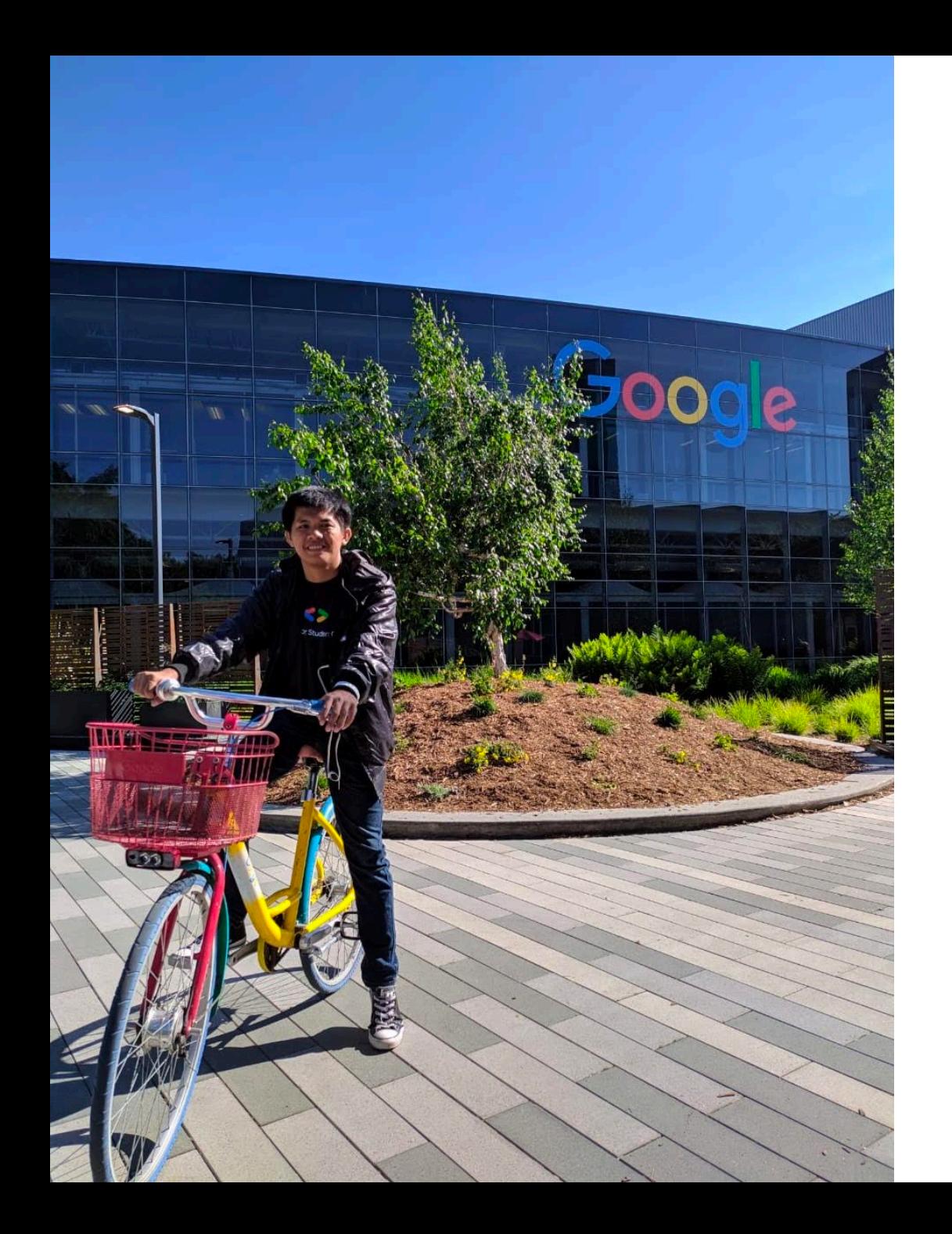

#### **Muh Isfhani Ghiath**

find me on @isfaaghyth

**Currently** Software Engineer - Android, **Tokopedia** Country Representative, **Google Crowdsource** Co-Organizer, **GDG Jakarta**

**Previously** Community Lead, **Developer Student Clubs** Founder, **daeng.id** CTO, **Frypto Ltd** Campus Expert, **Github** Head of Engineering, **planetwin.co.id** CTO, **PT Startup Digital Indonesia**

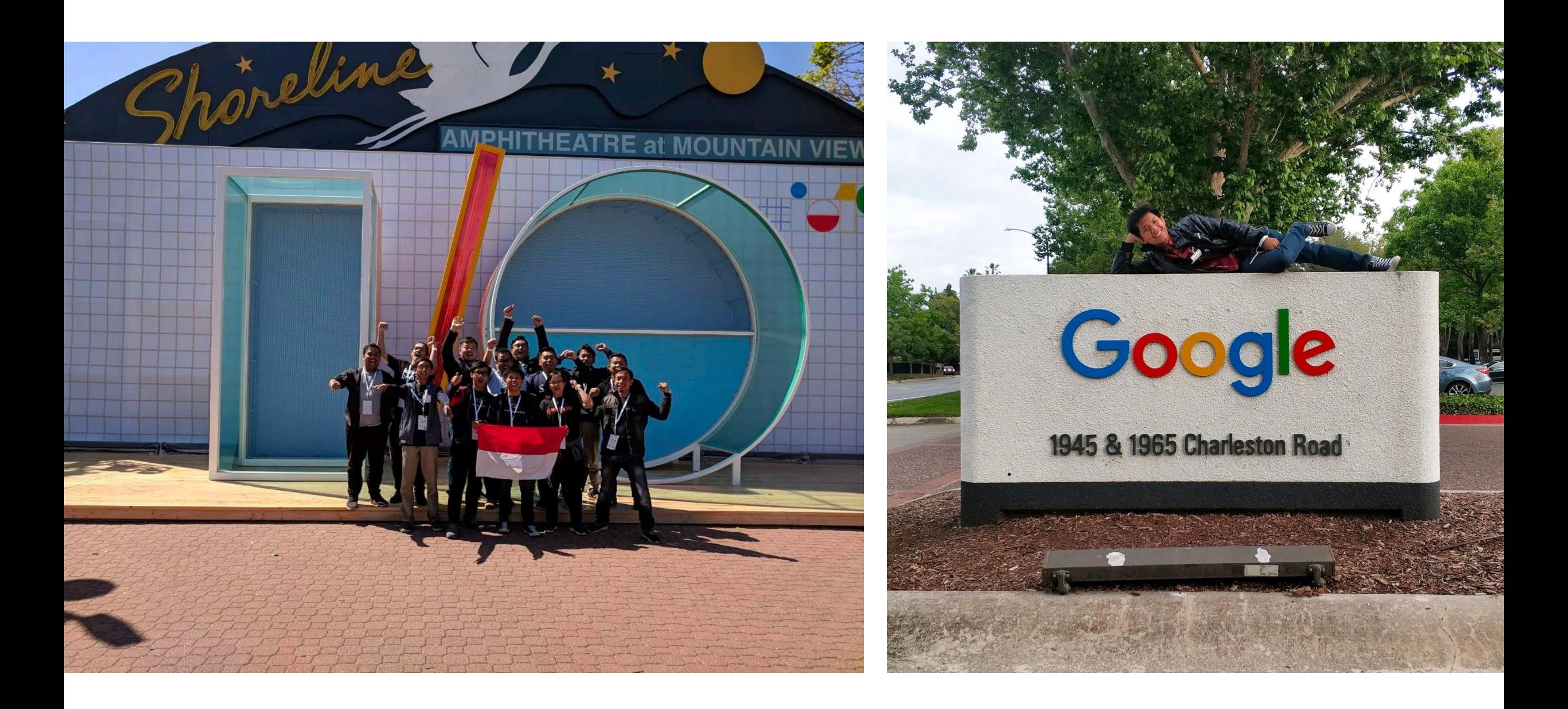

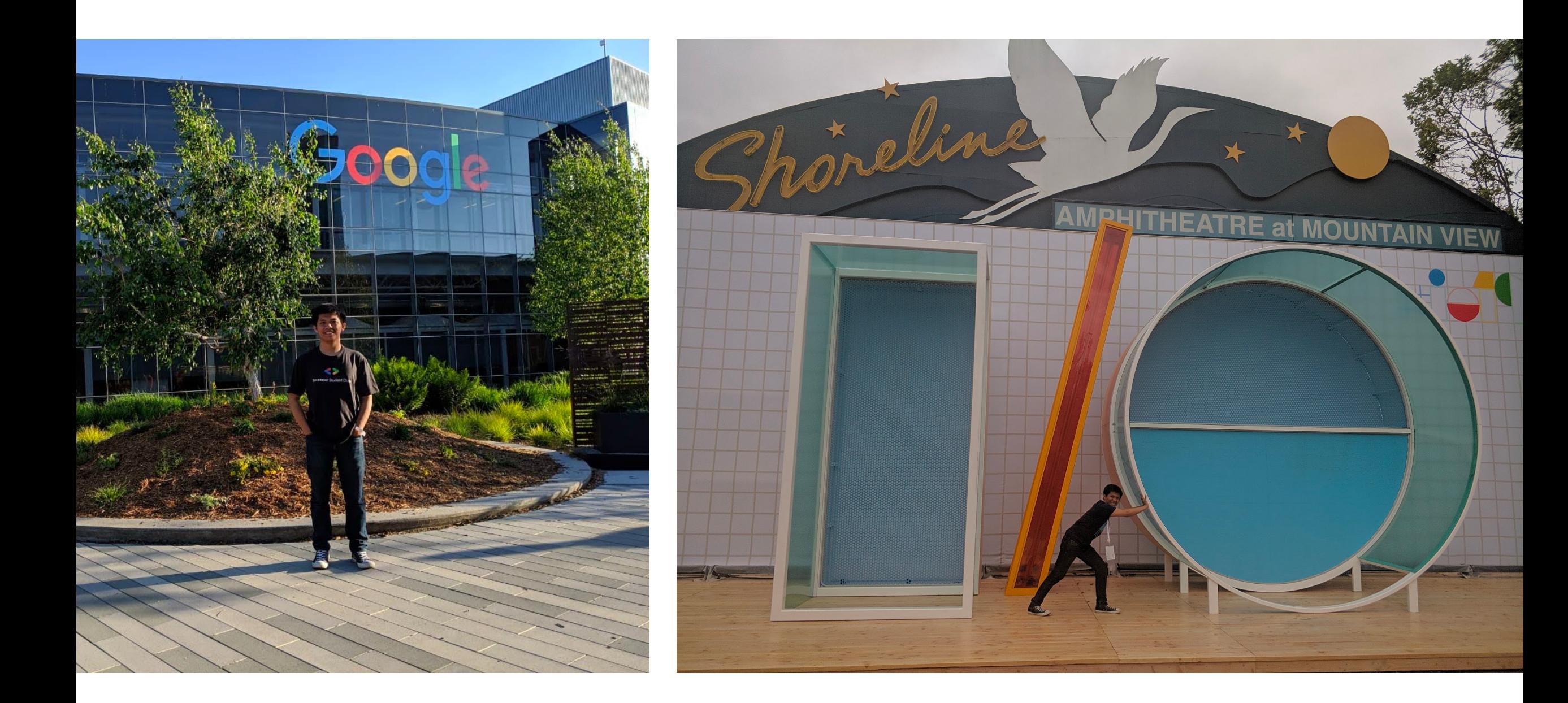

#### Jetpack? Declarative UI? Compose?

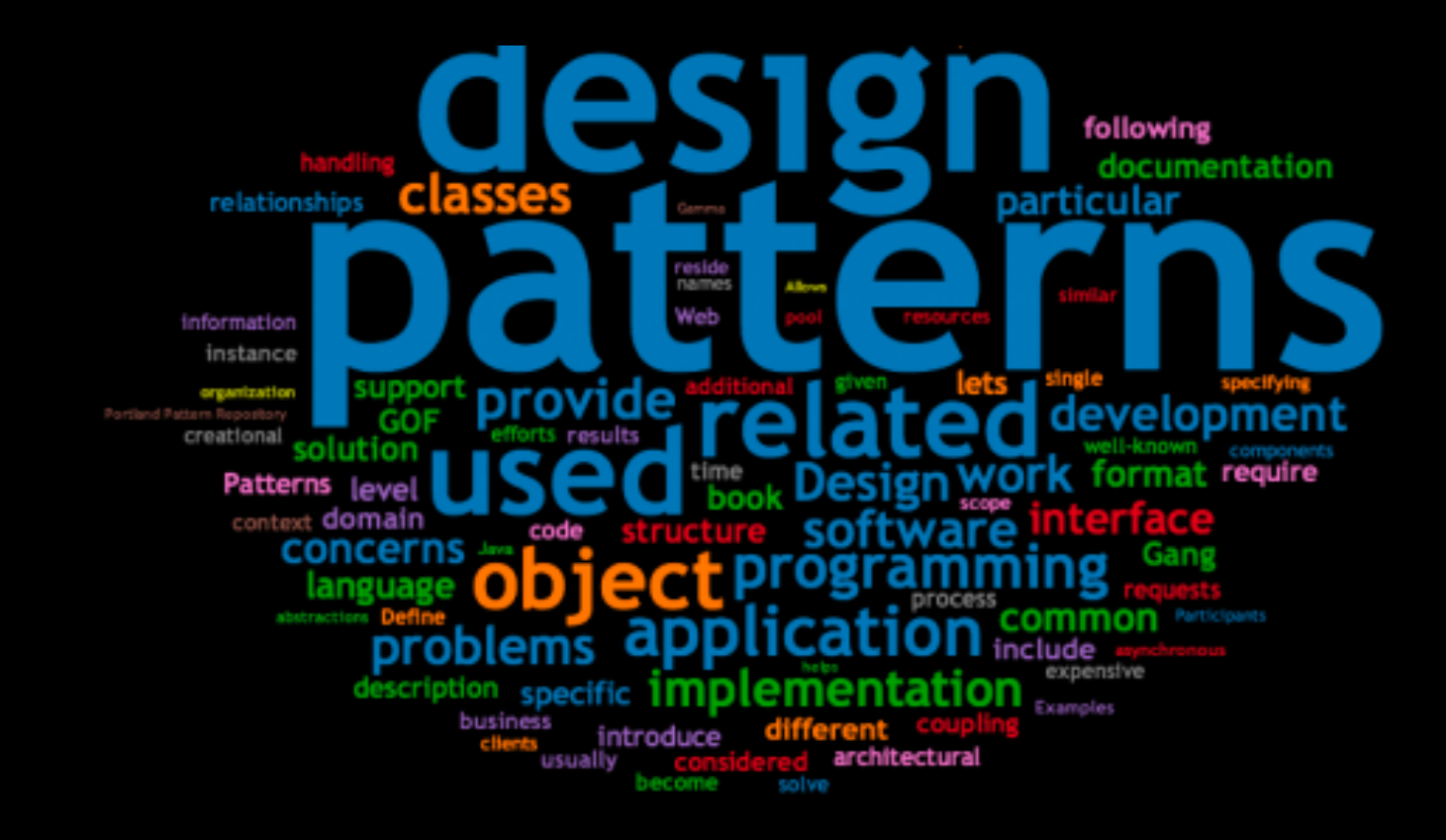

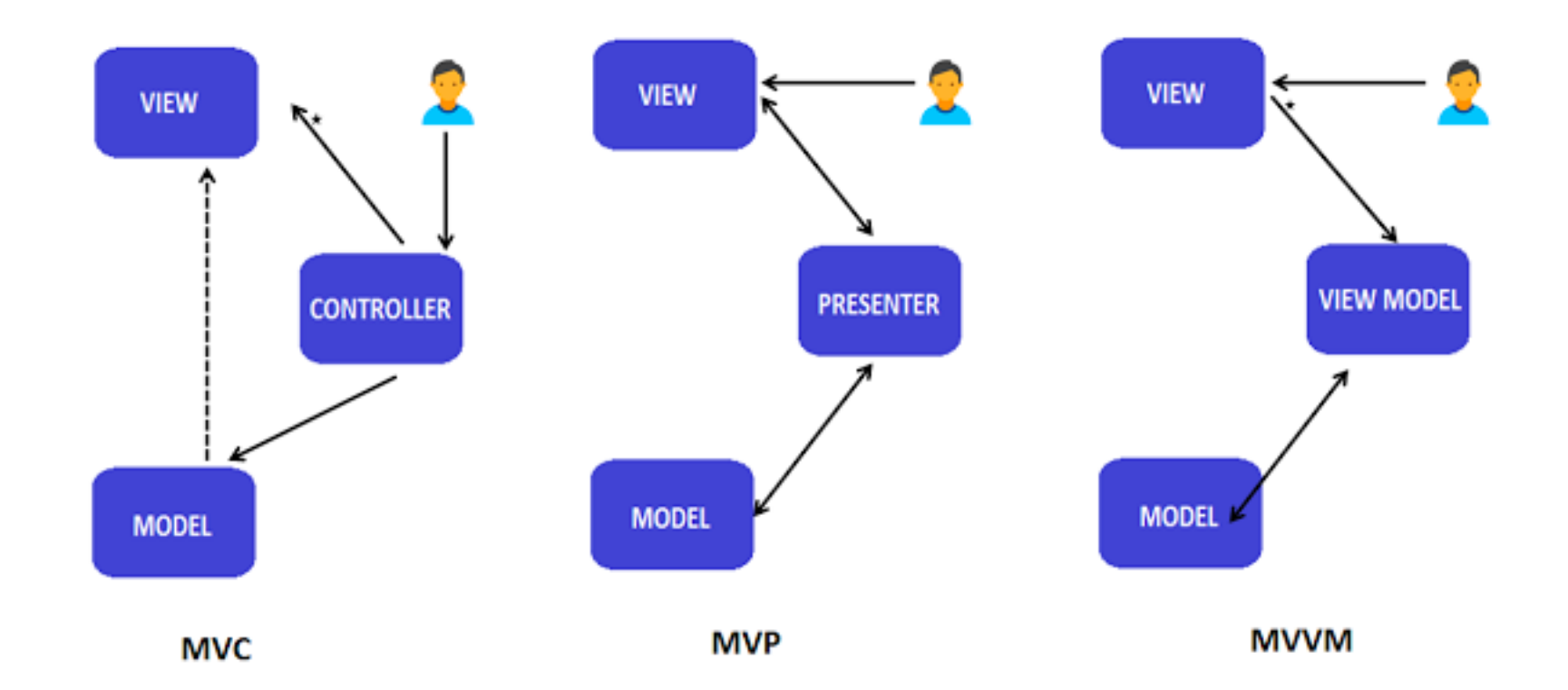

#### Android Jetpack

Jetpack is a suite of libraries, tools, and guidance to help developers write high-quality apps easier. These components help you follow best practices, free you from writing boilerplate code, and simplify complex tasks, so you can focus on the code you care about.

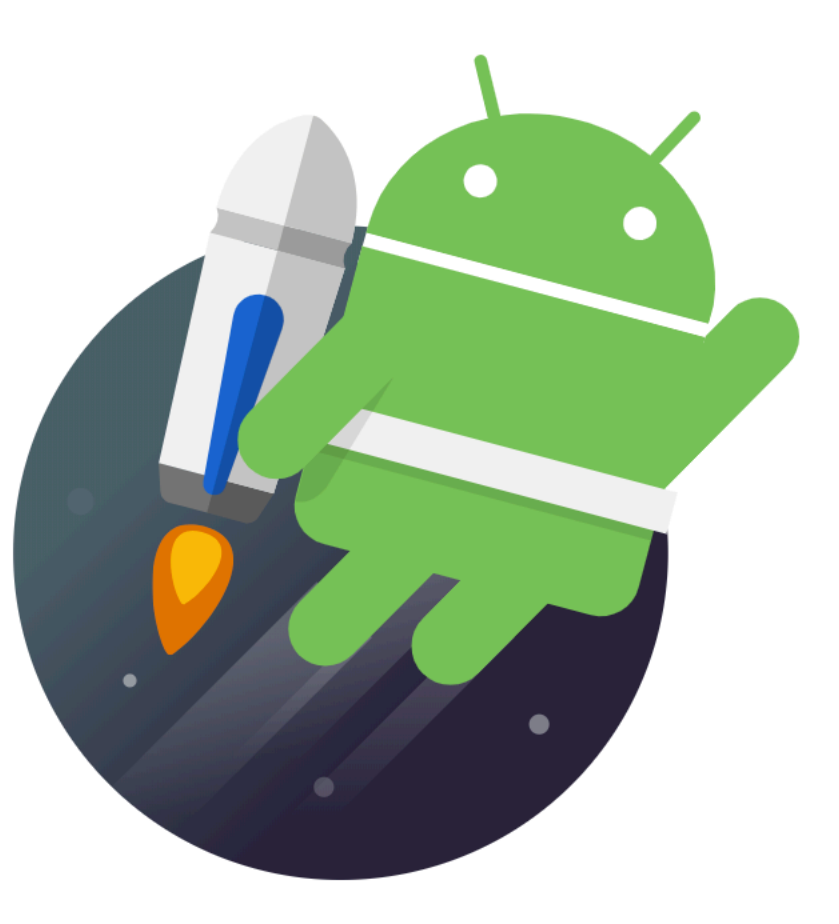

#### Jetpack

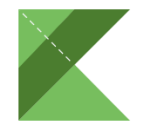

Accelerate Development

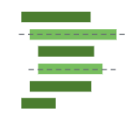

Eliminate Boilerplate code

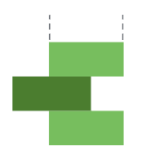

Build high Quality, robust apps

### Jetpack Components

Foundation Backwards compatibility, Testing, etc.

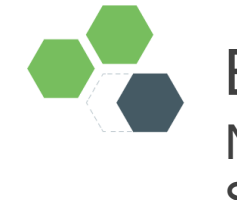

Behaviour Notification, Permission, Sharing, etc.

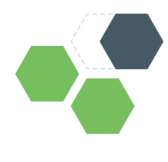

Architecture ViewModel, Room, LiveData Data Binding, etc.

**UI** Animation, Fragment, Palette, Emoji, **Compose**, etc.

### Declarative UI

```
// Imperative style
b.setColor(red)
b.clearChildren()
ViewC c3 = new ViewC(...)b.add(c3)
```

```
// Declarative style
return ViewB(
 color: red,
 child: ViewC(...),
```
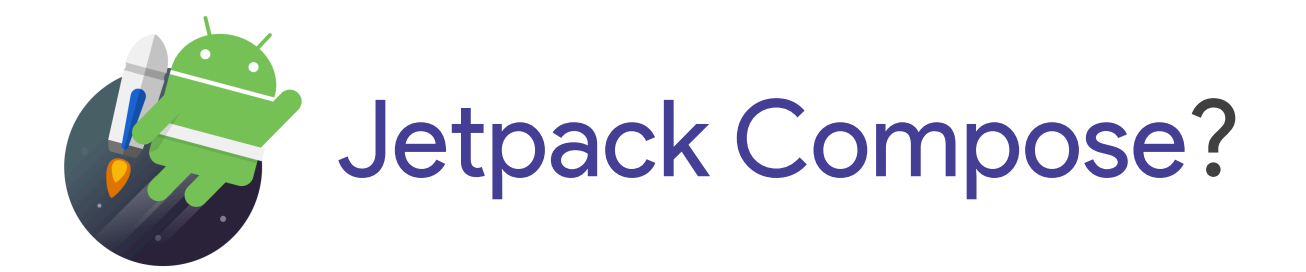

# API Regret

#### View.java

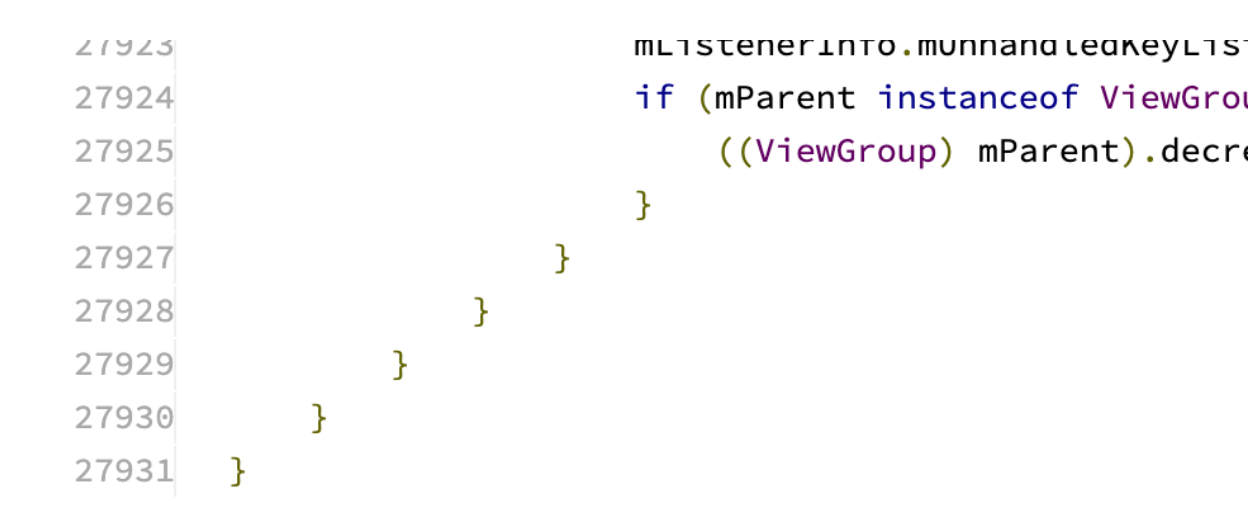

### API Regret

public class Spinner extends AbsSpinner {

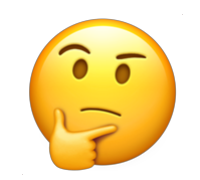

# API Regret

#### public class Button extends TextView {

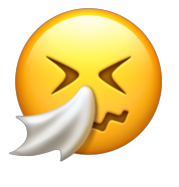

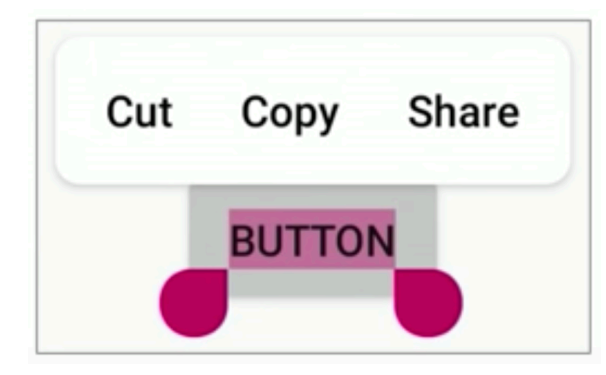

# Factoring UIs on Android

Fragment ?

Custom View/ViewGroup?

#### public class IsfaGantengWidget extends View {

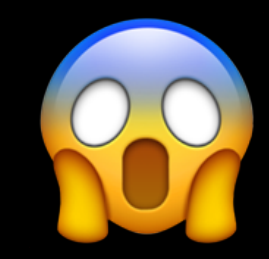

### Too Much Code

MyFragment.kt

fragment\_my.xml

Some stuff in attrs.xml, styles.xml, more…

### **Goals**

**Unbundle** from platform releases

Fewer technology **stack** flowcharts

**Clarify** state **Ownership** and event handling

Write **less** code

```
Flashback kuy, gan!
```

```
fun main() \{println("Isfa Ganteng!")
\}
```

```
Flashback kuy, gan!
```

```
fun Widgetkoe() {
   Text("Isfa Ganteng!")
\}
```
#### Compose Inspired by React, Litho, Vue.js, Flutter experimental

Consise and Idiomatic

Inherits the kotlin benefits

**Compatible** With existing views

**Declarative** 

Write UI using DSL

#### Accelerate Development

Less code and live preview

#### UI as a function

- Take data as input
- Emit UI hierarchy when invoked

@Composable fun Widgetkoe(nama: String) { Text("\$nama Ganteng!") }

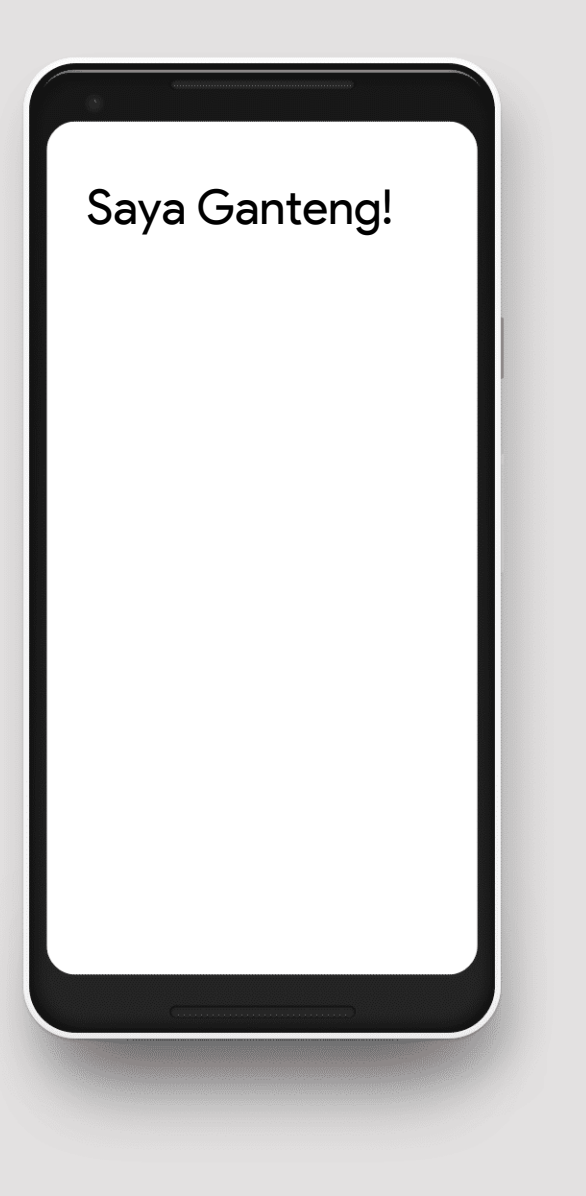

#### @Composable fun Widgetkoe(nama: String) { Text("\$nama Ganteng!") }

```
class MyActivity: AppCompatActivity() {
     override fun onCreate(savedInstanceState: Bundle) {
```

```
super.onCreate(savedInstanceState)
    setContent {
        Widgetkoe("Saya")
    }
}
```
}

#### Composable building blocks

Composable functions are defined in terms of other composable functions

```
@Composable
fun NewsFeed(news: List<Data>) {
    ScrollingList(news) { data ->
       NewsWidget(data)
    }
}
@Composable
fun NewsWidget(data: Data) {
    Padding(8.dp) {
       Column {
          Title(data.title)
          Image(data.posterUrl)
       }
    }
}
```

```
@Composable
fun NewsFeed(news: LiveData<List<Data>>) {
    ScrollingList(news.observe()) { data ->
       NewsWidget(data)
    }
}
```
#### Top -down Data Flow

Important to understand how Data flows through your Application.

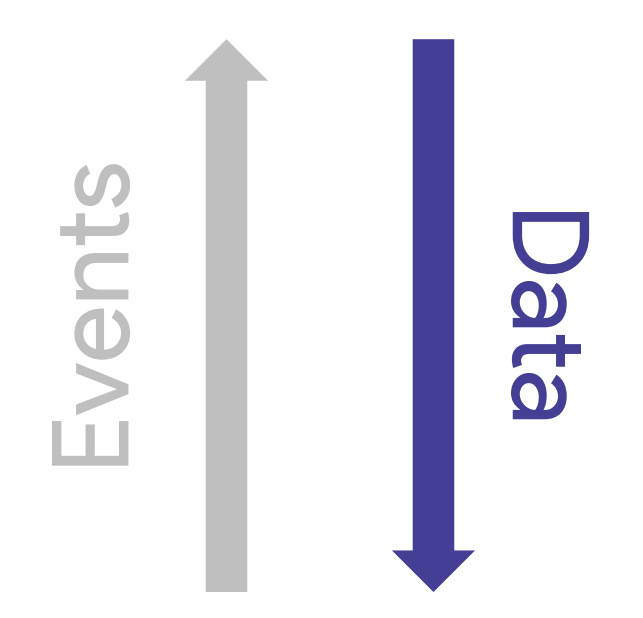

```
@Composable
fun NewsFeed(news: List
<Data>) {
    ScrollingList(news) { data 
-
>
       NewsWidget(data)
    }
}<br>@Composable
fun NewsWidget(data: Data) {
    Padding(8.dp) {
        Column
{
           Title
(data.title
)
           Image
(data.posterUrl
)
        }
    }
}
```

```
@Composable
fun NewsFeed(news: List<Data>, onSelected: (Data) -> Unit) {
    ScrollingList(news) { data ->
       NewsWidget(data, onClick = \{ onSelected(data) \})}
}
@Composable
fun NewsWidget(data: Data, onClick: () -> Unit) {
    Clickable(onClick) {
       Padding(8.dp) {
          Column {
             Title(data.title)
             Image(data.posterUrl)
          }
       }
    }
}
```
### Recap

A UI API and component set for Jetpack

Composable function scale across layer of abstraction

First-class, one-way observable data flow

Less code, kept in one place

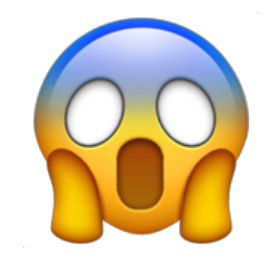

### Ustt, how about View Compatibility?

```
@Composable
@GenerateView
fun Widgetkoe(nama: String) { ... }
```

```
<WidgetkoeView
     android:id="@+id/txt_widgetkoe"
      app:nama="@string/isfa_ganteng"/>
```
val widgetkoe: WidgetkoeView = findViewById(R.id.txt\_widgetkoe) widgetkoe.setNama("Isfa ganteng kan, gan?")

# Let's getting started

\$ git clone https://github.com/andriiginting/jetpack-compose-experiment.git

\$ ./jetpack-compose.sh

\$ chmod +x jetpack-compose

experimental

### It is good for production?

Absolutely, No.

# Thank you!

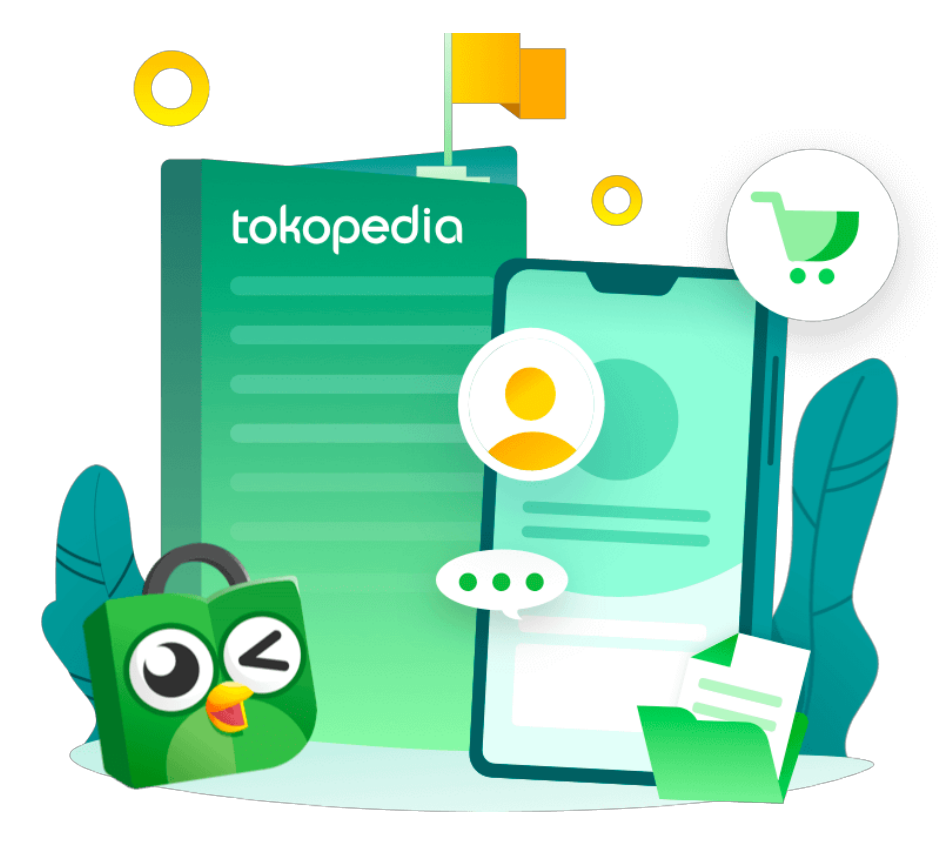

# Hiring! **Software Engineer - Android**

drop your CV, here. **isfhani.ghiath@tokopedia.com**